## Product sheet

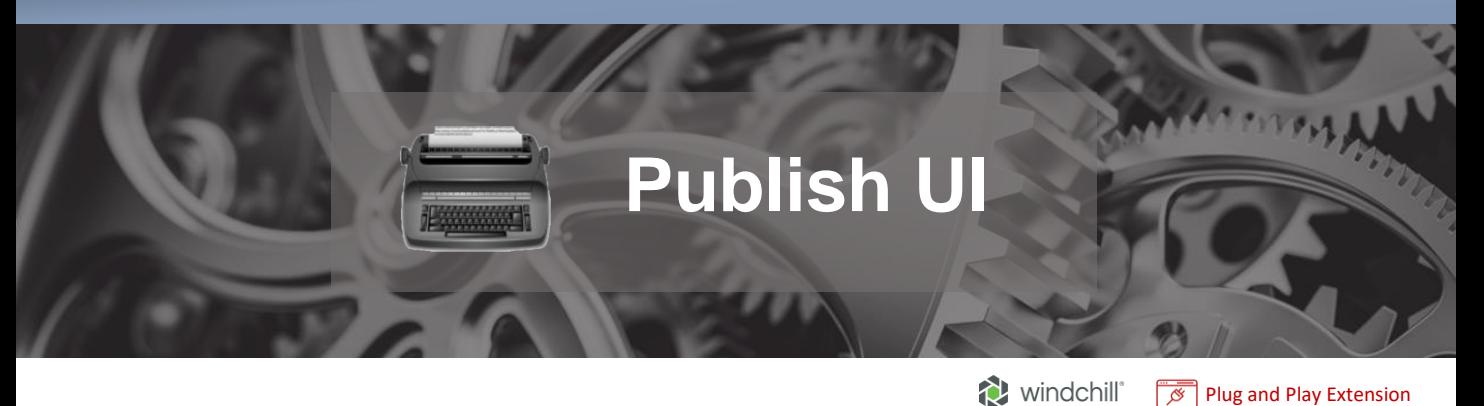

## **OVERVIEW**

Includes all the same features as Publish Utils - but it adds a user interface allowing administrators or users to select a set of items that should be published. It supports all objects of Windchill and allows the users to have emails sent to them to indicate the publishing has been completed.

## **FEATURES**

- Publishes from the Structure Browser
- Publishes single object or all objects in container
- The destination folder can be configured
- Allows to publish on a Change Notice
- Allows to publish on a Workflow
- Rules can be set for the publish
- Checks the publishing status of objects and returns message
- Sends an email notification when the publishing job is complete
- Publishes Change Notice and Promotion Notice?

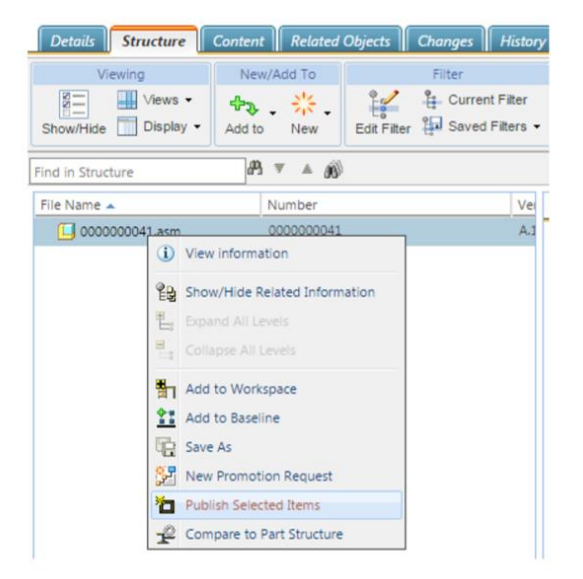

Publish directly from the Structure Browser

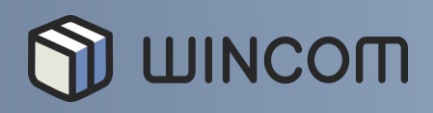

info@wincom-plm.com www.wincom-plm.com

Join the Windchill Revolution